<<Visual Foxpro

 $<<$ Visual Foxpro $>>$ 

- 13 ISBN 9787560530321
- 10 ISBN 756053032X

出版时间:2009-2

页数:236

371000

extended by PDF and the PDF

http://www.tushu007.com

, tushu007.com

<<Visual Foxpro

Visual FoxPro Visual FoxPro  $11$   $25$ VisualFoxPro $$\sf{SQL}$  $\mathsf{SQL}$ 

Visual FoxPro

Visual FoxPro

Visual FoxPro

, tushu007.com

, tushu007.com

## <<Visual Foxpro $>$

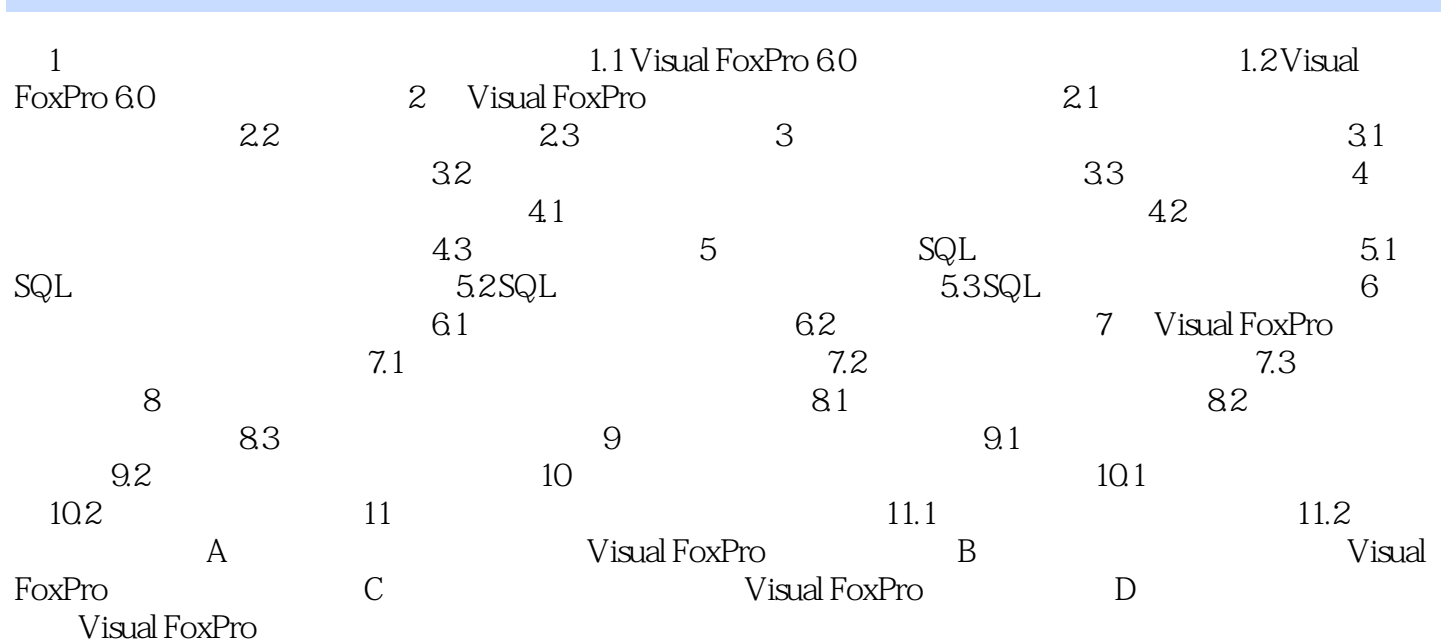

, tushu007.com

## <<Visual Foxpro

2002 Visual FoxPro

VisualFoxPro

Visual FoxPro

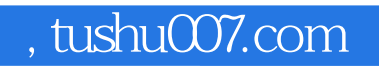

## <<Visual Foxpro

本站所提供下载的PDF图书仅提供预览和简介,请支持正版图书。

更多资源请访问:http://www.tushu007.com